SolidWorks

- 13 ISBN 9787122071521
- 10 ISBN 7122071529

出版时间:2010-3

页数:516

版权说明:本站所提供下载的PDF图书仅提供预览和简介以及在线试读,请支持正版图书。

www.tushu000.com

 $\mbox{SolidWorks2009}\mbox{SolidWorks2009}\mbox{ChD CAE CAM}$ windows CAD CAM  $\mathop{\rm SolidWorks}\nolimits$  $\mathbb{1}$  $\Omega$  $3$  " " +" " +" " +" , we are the contract of the contract of the SolidWorks  $\sim$  $8$ 

SolidWorks<br>
SolidWorks<br>
SolidWorks<br>
SolidWorks<br>
SolidWorks SolidWorks

SolidWorks

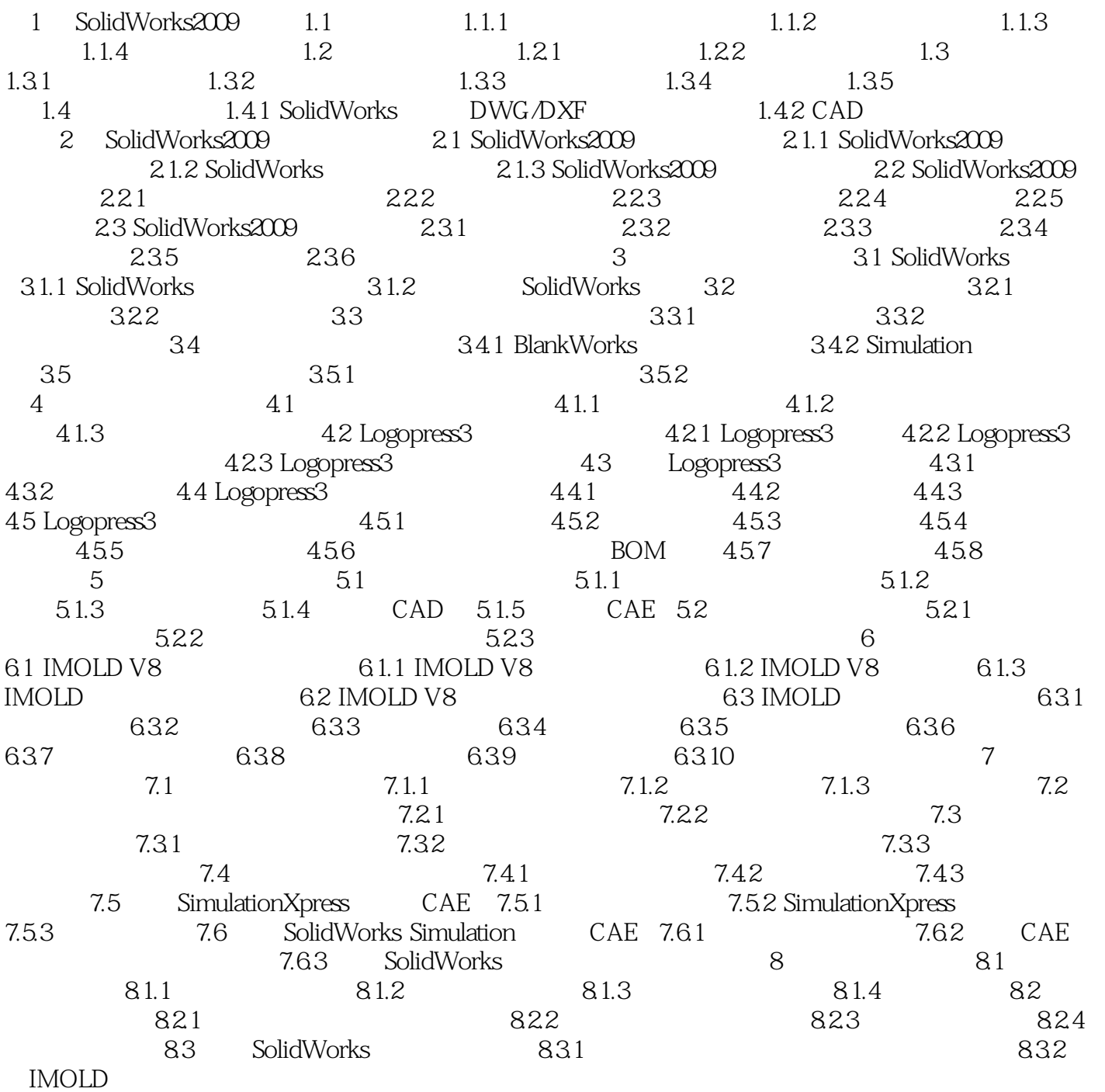

 $\begin{array}{lcl} \text{SolidWorks} \text{2009} \\ \text{CAD} \end{array}$ SolidWorks  $CAD$   $*$   $*$   $*$  $SolidWorks$ SolidWorks 1.1 SolidWorks SolidWorks SolidWorks SolidWorks

SolidWorks

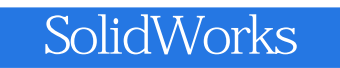

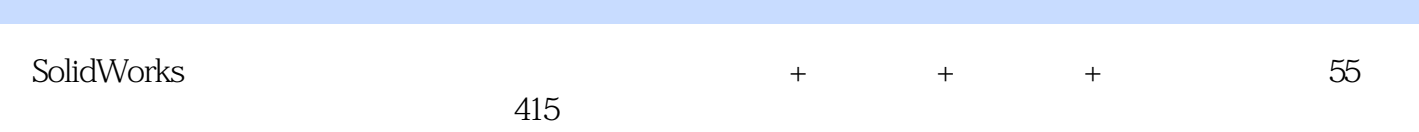

 $1$  $2$  $3 \nightharpoonup$  $4<sub>1</sub>$ 5、物流公司还不错,下午下的单第二天早上就收到货了,书内容还可以但纸质有点黄......  $6$  -- $7\,$  $8<sub>5</sub>$ 

本站所提供下载的PDF图书仅提供预览和简介,请支持正版图书。

:www.tushu000.com